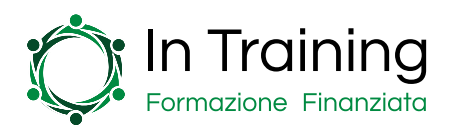

Business Skills

# Corso Microsoft Excel

Microsoft Excel è il software che ti permette di creare e gestire fogli elettronici ed eseguire prestazioni di calcolo elevate, diventando uno strumento fondamentale per aziende e professionisti di qualsiasi settore.

L'utilizzo di Excel permette infatti di gestire al meglio le operazioni lavorative quotidiane e migliorarne l'efficienza attraverso operazioni facili ed intuitive.

Il corso ha l'obiettivo di formare i partecipanti nell'utilizzo di Excel, permettendo loro di sfruttarne i vantaggi e metterne in pratica le funzionalità, grazie al supporto di esercitazioni pratiche ed esempi.

Le lezioni del corso seguono una logica studiata e ben strutturata. Partendo dal livello base e aggiungendo volta per volta elementi più complessi, il corso si adatta sia ai partecipanti alle prime armi, che a coloro che desiderano delineare le proprie competenze avanzate.

# A chi si rivolge?

Il corso si rivolge a tutti coloro che desiderano apprendere le logiche dietro a Microsoft Excel e sfruttarne i vantaggi all'interno dell'azienda in cui lavorano e nello svolgimento di qualsiasi attività.

Il corso Excel è infatti adatti sia a partecipanti alle prime armi, i quali avranno a disposizione una struttura efficace che permetterà loro di apprenderne le basi e successivamente le logiche avanzate, che per coloro che possiedono una buona conoscenza dello strumento e hanno intenzione di affinare le proprie competenze puntando all'eccellenza.

Attraverso questo corso i partecipanti avranno a disposizione una guida di riferimento completa e aggiornata costantemente, perfetta per arricchire le proprie competenze e aggiungere una skill fondamentale nel proprio curriculum.

# Perché partecipare?

Partecipando al corso Excel i partecipanti potranno comprendere a fondo le logiche dietro al programma, riuscendo ad utilizzare formule, funzioni, fogli di calcolo, grafici e funzioni avanzate di calcolo.

L'utilizzo di Excel ti permetterà di migliorare la gestione e la pianificazione di qualsiasi attività con un semplice strumento facile da modificare e consultare. Excel permette di gestire ed elaborare una mole enorme di dati, garantendoti l'ottenimento delle informazioni che necessiti durante

# Dettagli sul Corso Microsoft Excel

Sede: In classe o Online Durata: 40 ore - 10 settimane Partecipanti: Min. 1 - Max. 10

## Gli strumenti per finanziare il Corso Microsoft Excel

Esistono vari strumenti per supportare la tua impresa nella formazione dei dipendenti.

Ecco gli strumenti che possono essere utilizzati dalle imprese per agevolare questo corso:

#### Formazione finanziata

Con "formazione finanziata" si intende la formazione erogata ai dipendenti destinando le risorse che un'impresa obbligatoriamente all'INPS ad un fondo interprofessionale.

Anche il Corso Microsoft Excel può essere finanziato tramite la formazione finanziata.

#### Fondo Nuove Competenze

Il Fondo Nuove Competenze permette di recuperare il 100% dei contributi previdenziali e assistenziali e fino al 100% della retribuzione oraria per le ore dedicate alla formazione, per un massimo di 250 ore per dipendente.

Se la tua impresa decide di iscrivere al Corso Microsoft Excel uno o più dei propri manager potrai ottenere il Fondo Nuove Competenze.

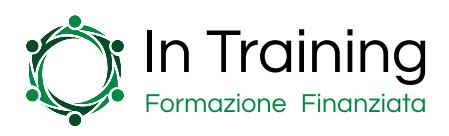

le tue attività lavorative.

In questo modo l'efficienza con cui compi qualsiasi attività aumenterà notevolmente, permettendoti di avere tutto ciò di cui hai bisogno all'interno di un unico programma.

# Struttura e Contenuti

Il corso si svolge in 10 lezioni da 4 ore ciascuna, per un totale di 40 ore. In Training metterà a disposizione dei partecipanti il materiale educativo, incluse slide, casi pratici, domande ed un esame finale.

Il corso si svolge in 10 moduli organizzati secondo la seguente struttura:

#### Modulo I: Introduzione al Corso Microsoft Excel

- Introduzione ad Excel
- I file Excel
- Menù e ambiente di lavoro
- La cella e l'indicizzazione
- Righe e colonne
- Il foglio di lavoro

#### Modulo II: Dati e Data Input

- Cosa può contenere una cella
- Copia e incolla e trascina
- La selezione efficace dei dati
- Elenchi e serie numeriche
- Lo strumento trova e seleziona
- Come ordinare velocemente i dati
- I dati in input
- Esercitazione pratica

#### Modulo III: Formattazione

- Cos'è la formattazione
- La formattazione da interfaccia utente
- La formattazione efficace
- Visualizzazione di stampa in anteprima
- Creazione e Realizzazione di Template Excel
- Esercitazione pratica

#### Modulo IV: La matematica e Excel

- Introduzione al Calcolo Excel
- Gli operatori
- La logica BODMAS
- I riferimenti relativi, assoluti, misti
- Valutare le formule e mostrare le formule
- Esercitazione pratica

#### Modulo V: Le funzioni Excel

- Introduzione alle funzioni
- La sintassi delle funzioni
- La funzione SOMMA()

#### In Training: chi siamo e cosa possiamo fare per la tua impresa

Siamo un team di consulenti impegnati a supportare le aziende nel raggiungimento dei loro obiettivi di crescita e di sviluppo.

Grazie ad una ventennale esperienza nel supporto alle imprese, In Training è il partner strategico ed operativo per lo sviluppo di soluzioni innovative per la gestione, anche economica, di piani formativi per dipendenti e dirigenti.

Siamo partner di diversi network e collaboriamo con stimate realtà professionali al fine di rispondere in modo efficace alle richieste dei clienti e collaboratori.

Lavoriamo con passione e motivazione, garantendo professionalità e competenza con la massima attenzione verso la flessibilità e la personalizzazione degli interventi.

Vogliamo favorire un mercato in cui le risorse umane sono al centro dei processi di sviluppo aziendale.

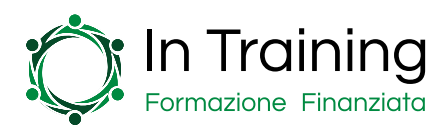

- Le funzioni di conteggio e analisi
- Le funzioni di somma e analisi
- Le funzioni di ricerca
- Come funziona CERCA.VERT()
- La funzione SE()
- La funzione SE.ERRORE()
- Il formato dei numeri
- Le funzioni avanzate
- Esercitazione pratica

## Modulo VI: Grafica e Excel

- Introduzione alle funzioni di grafica
- Forme geometriche
- Riquadri di selezione
- Immagini e SmartArt
- Presentazione dei dati per chiarezza e comprensione
- Stampa dei fogli Excel
- Personalizzazione e Branding del software per l'impresa

## Modulo VII: Grafici ed Excel

- Introduzione ai grafici di Excel
- I tipi di grafico e quale scegliere
- Come inserire un grafico
- Le proprietà dei grafici
- Grafici combinati
- Grafici a doppio asse
- Mappe e grafici a dispersione
- Mappe 3D
- I diversi grafici di Excel

#### Modulo VIII: Tabelle Pivot

- Introduzione alle Tabelle Pivot
- Gruppi e Layout
- I campi calcolati e i valori multipli
- Formattazione condizionale e Pivot
- Esercitazione sulle Tabelle Pivot

#### Modulo IX: Analisi di Simulazione

- Introduzione all'analisi di simulazione con Excel
- Ricerca obiettivo
- Gestione degli scenari
- Risolutore di Excel e tabelle di dati
- Esercitazione sull'analisi di simulazione

## Modulo X: Nidificazione delle funzioni

- Introduzione
- Funzione SE() nidificata
- Funzioni E(AND) e O(OR)
- Funzioni VAL.TESTO e VAL.NUMERO
- Funzioni VAL.ERR e VAL.ERRORE
- Esercitazione sulla nidificazione delle funzioni